## Cheatography

## Vi Linux Cheat Sheet by [a73garcia](http://www.cheatography.com/a73garcia/) via [cheatography.com/137464/cs/28869/](http://www.cheatography.com/a73garcia/cheat-sheets/vi-linux)

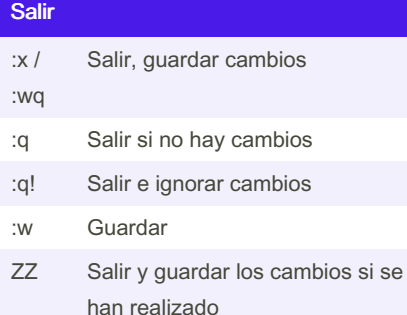

### Insertar texto

- i Insertar antes del cursor
- I Inserto antes de la línea
- a Agregar después del cursor
- A Anexar después de la línea
- o Abrir una nueva línea después de la línea actual
- O Abrir una nueva línea antes de la línea actual
- r Reemplazar un carácter
- R Reemplazar muchos caracteres

## Eliminar texto

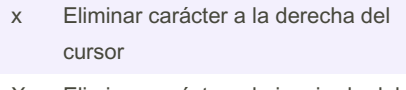

- X Eliminar carácter a la izquierda del cursor
- D Eliminar hasta el final de la línea
- dd Eliminar línea actual
- :d Eliminar línea actual

### Copiar y pegar

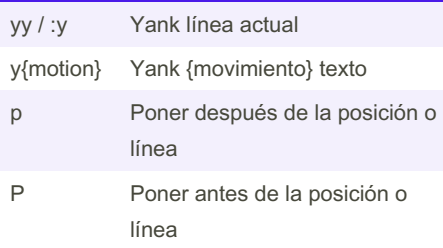

### Cambiar texto

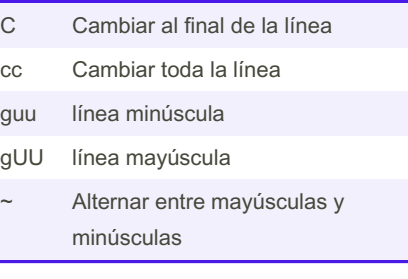

#### Movimientos

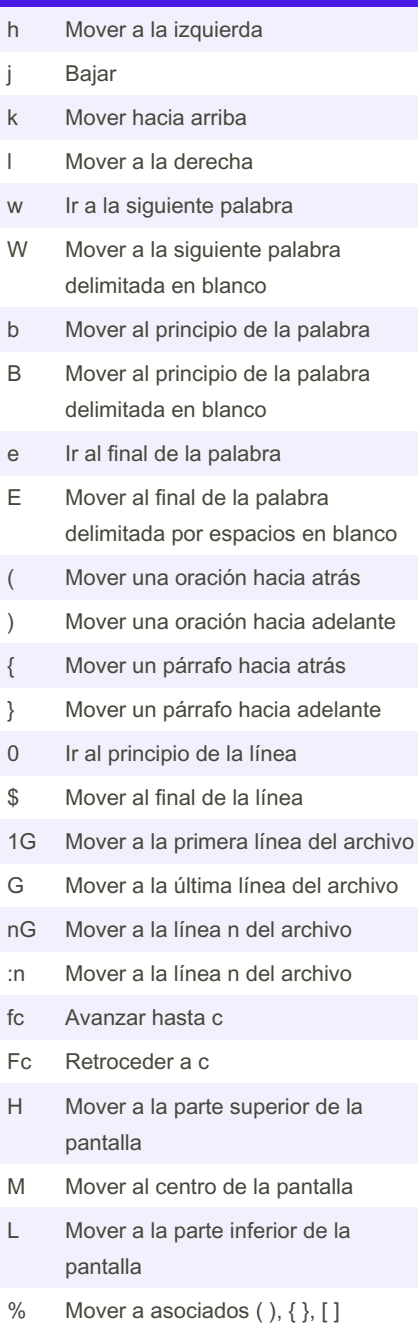

Not published yet. Last updated 4th April, 2022. Page 1 of 2.

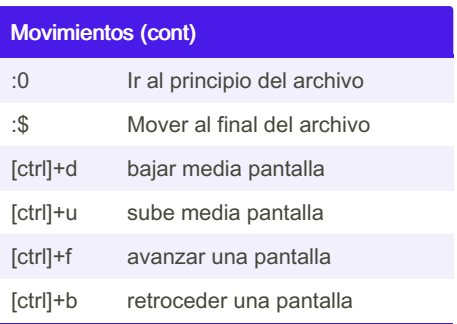

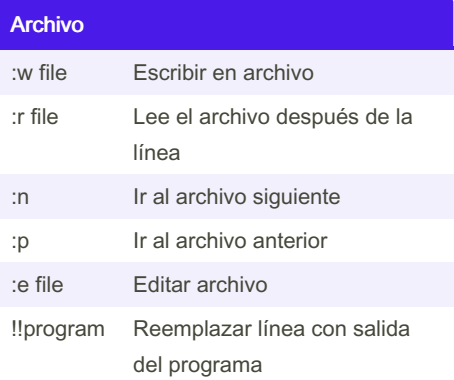

## **Marcadores** mc Coloque el marcador c en esta línea `c Ir al principio de la línea del marcador c 'c Ir al primer carácter que no esté en blanco de la línea del marcador c

## Busqueda por cadenas

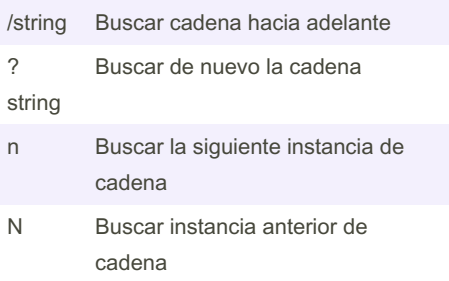

Sponsored by Readable.com Measure your website readability! <https://readable.com>

By a73garcia [cheatography.com/a73garcia/](http://www.cheatography.com/a73garcia/)

# Cheatography

## Vi Linux Cheat Sheet by [a73garcia](http://www.cheatography.com/a73garcia/) via [cheatography.com/137464/cs/28869/](http://www.cheatography.com/a73garcia/cheat-sheets/vi-linux)

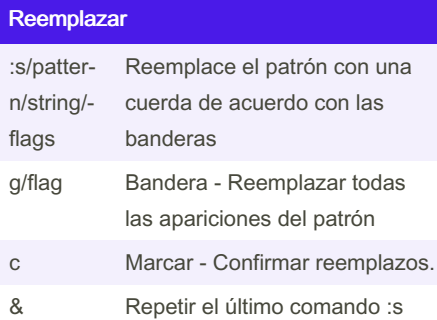

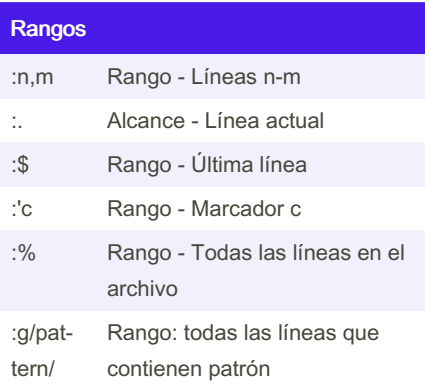

## Otros comandos

J Unir líneas

- . Repita el último comando colgante textc
- u Deshacer último cambio
- U Deshacer todos los cambios en la línea

#### By a73garcia

[cheatography.com/a73garcia/](http://www.cheatography.com/a73garcia/)

Not published yet. Last updated 4th April, 2022. Page 2 of 2.

Sponsored by Readable.com Measure your website readability! <https://readable.com>